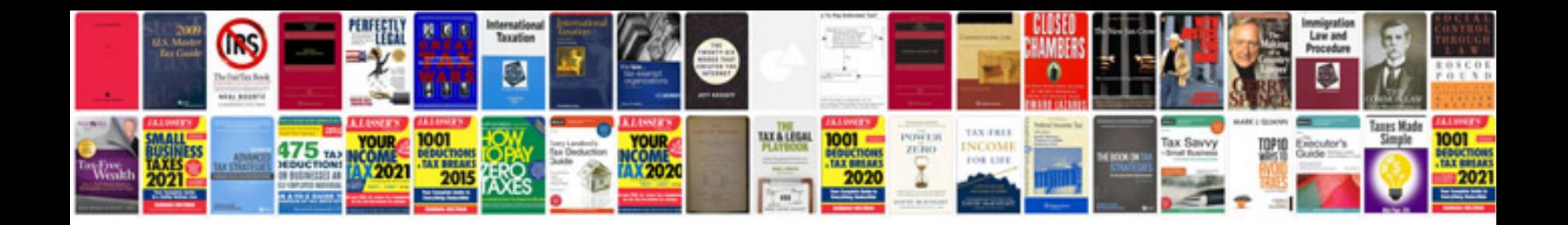

Scion xb timing chain

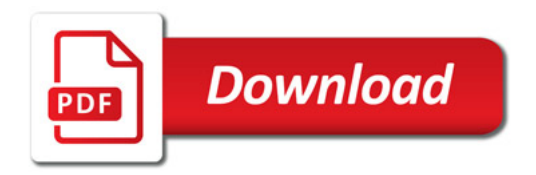

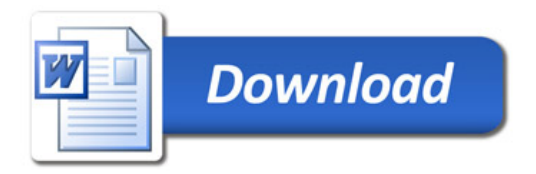